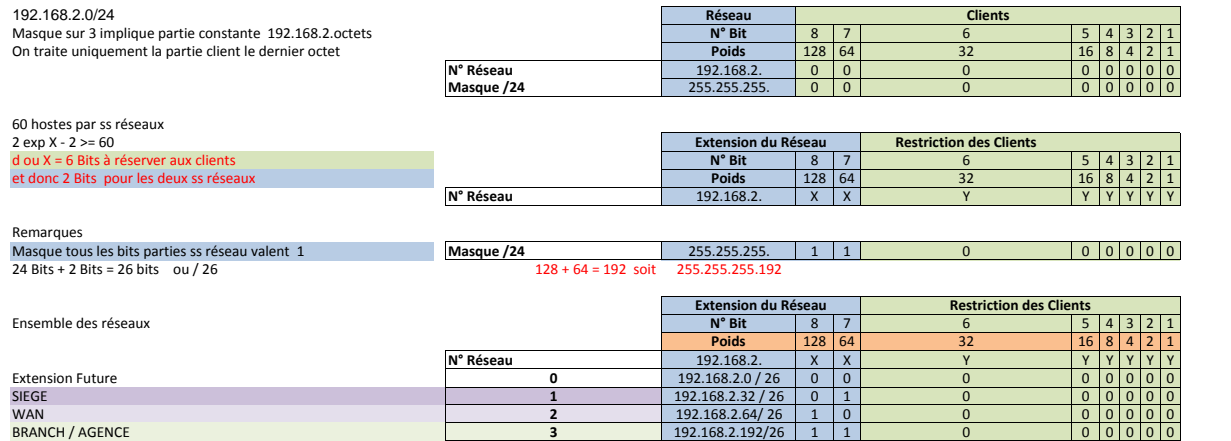

## Caractérisation des sous réseaux

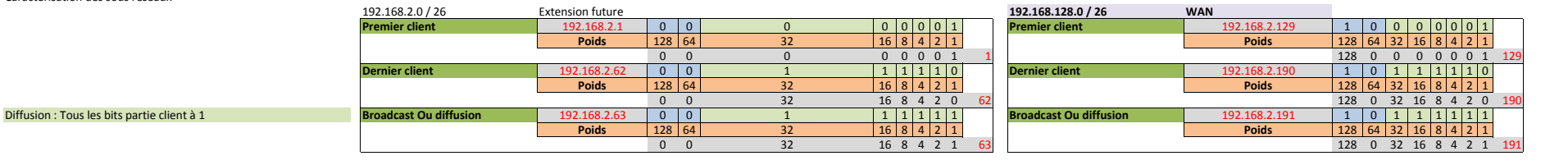

**Poids** 128 64 32 16 8 4 2 1 **Poids** 128 64 32 16 8 4 2 1

**Dernier client** 192.168.2.126 0 1 1 1 1 1 1 0 **Dernier client** 192.168.2.254 1 1 1 1 1 1 1 0 **Poiso 128 64 32 16 8 4 2 1** 

**Broadcast Ou diffusion** 192.168.2.127 0 1 1 1 1 1 1 1 **Broadcast Ou diffusion** 192.168.2.255 1 1 1 1 1 1 1 1 **Poiso 128 64 32 16 8 4 2 1** 

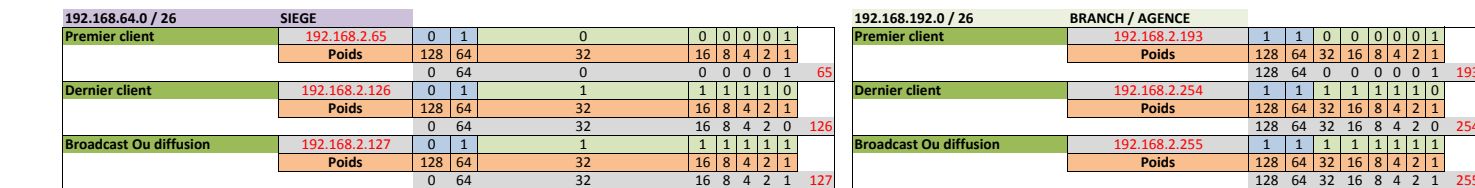

**D'autres choix sont possibles !!!!** Cas d'un reseau avec deux adresses valides **Premier client** 192.168.2.129 1 0 0 0 0 0 0 1 Deux adresses seront utilisées

Masque /30 Ou 255.255.255.252

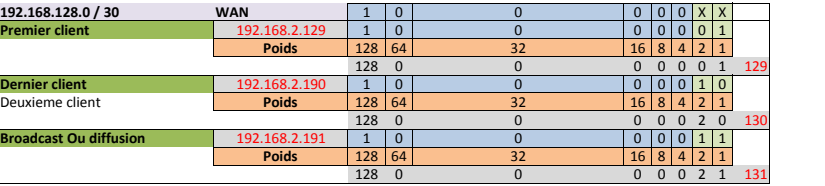